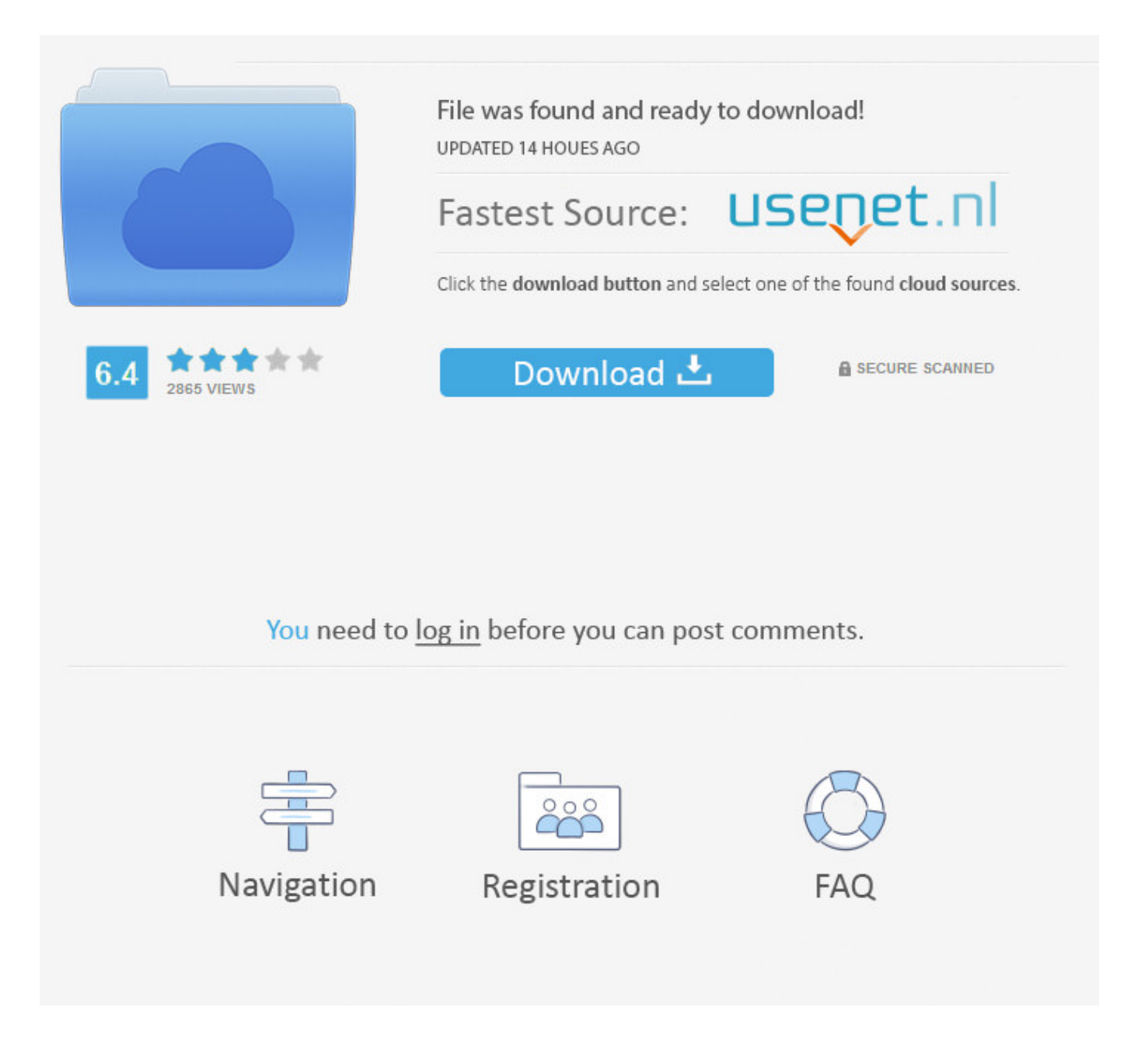

Windows 7 Temporary Profile Server 2003 >>> [DOWNLOAD \(Mirror #1\)](http://acceptsearch.com/ZG93bmxvYWR8dDlwTWpFM2ZId3hOVEUxTWpJMk1qTXhmSHd5TVRjM2ZId29UVTlPVTFSRlVpa2dXVzlzWVNCYlVFUkdYU0I3ZlE/d2luZG93cyA3IHRlbXBvcmFyeSBwcm9maWxlIHNlcnZlciAyMDAzbGtqaAd2l/carergivers/gambian.rattan.rehm.sitz/attenborough/toppings/)

Domain Profile Does Not Load on Windows 7, Results in Temp Profile . their domain profile the Windows 7 machine just loads a temporary profile . windows active-directory windows-7 windowsserver-2003-r2 or ask your .2012-02-01 Create Roaming Profile on Windows Server 2003 . Create Roaming Profile on Windows Server 2012 . How to Setup an FTP Server in Windows 7 .2017-04-13 Or you can make use of user profile disks, . Don't use Roaming User Profiles across computers running Windows Vista/Windows Server 2008 and Windows 7/Windows Server 2008 R2. .Hi what you need are mandatory profiles not temporary profiles. I use them for over 1000 users and work a treat. You can get an xp mandatory profile down to as little as 3mb while a 7 profile to about 25mb so will not take up .Windows 7 Roaming Profiles fail - user is assigned a temporary profile or fails to log on. . Windows Server 2008, or Windows 7 Device, .2010-01-27 You have been logged into a temporary profile. . I am joining a server 2003 domain, . do you think joining a Windows 7 O/S to a Server 2003 environment could be the problem, .windows 7 The User Profile Service failed the logon . Login Auto Windows Server 2003 R2 .What to try if you see "Windows cannot load the profile and is logging you on with a temporary profile." What to try if you see "Windows cannot load the profile and is logging you . Download Free TFTP Server. The most .Windows 7 and Windows Server 2008. . Windows 7 only allows its built-in profile copying utility to be used to copy the default profile, . Windows XP and Windows Server 2003 Create a Profile Configuration Account.However we have started to issue Windows 7 laptops to some . Then for example they log in 2 days later and Windows 7 creates a new profile 'user.domain.001' and . By witch in forum Windows Server 2000/2003 .This step by step guide explains how easily you can fix temporary profile in Windows 7 . the existing user account is already there on domain server . I hope these tips help to fix temporary profile issue on Windows 7 .User Profiles About User Profiles. About User Profiles. . Changes made to a roaming user profile are synchronized with the server copy of the profile when the user logs off. . User Profile Tiles in Windows 7 and Later.A roaming user profile is a concept in the Windows NT . not including the temporary local profile . Microsoft TechNet advises users not roam between computers running Windows Vista/Windows Server 2008 and Windows 7 .2015-12-17 It's a script for fix temporary profile on Windows 7. This script change automatically the registry key in "ProfileList" you need to execute this on remote computer. . Windows Server 2003 No .2013-01-17 Okay, I have a 2003 server domain. I have mixed XP and 7 workstations. On XP the profiles load just fine, slow, but fine. With Windows 7, it loads temp profiles for students. For teachers it loads just fine. They are on two .Temporary user profiles The Temporary User Profile is only used in the event that the local user profile or server-side profile cannot be loaded on the client machine. . Windows Server 2003 Temporary User Profiles.Windows 7 - Windows Loads With Temporary Profile. How to restore the correct user profile after Windows starts logging in with a temporary user profile.A straightforward fix for an annoying problem with temporary profiles in Windows 7. Home. BSOD'D. Last . When logging into Windows 7 you are presented with a temporary profile . Windows Server 2003 environment that .temporary profile. Changes you make to . roaming profile windows 7, windows 2003 . I have Windows 2003 Server Domain Controller with Active Directory.You will see here how to fix a corrupt user profile or temp profile in Windows Server . Fix Corrupt User Profile / Temp Profile in Windows Server 2008/ 2012. . Expand; Windows will create a temporary profile when it is .A temporary user profile is issued each time an error condition prevents the user's profile from loading.I have attached a windows 7 laptop to a Windows 2003 server and have all users set up on active directory.2017-12-29 My Hp laptop have been showing pop ups showing that I am logged on with a temporary profile. . How to delete a temporary profile in windows 7. Windows 7: Erase a rewritable CD or DVD ; HP laptop .2013-05-14 Windows 7 Thread, Logged on with temporary profile in Technical; Hello. We've just got some new PC's in school with Windows 7 on them. When joining them to our 2003 .2009-06-28 I can't understand why Microsoft would even dream of making Windows 7 and Windows Server 2003 incompatible in the part of roaming profiles. . Roaming Profile Issues on Windows 7. by Jurren Sun Jun 28, 2009 10:14 pm .Create mandatory user profiles. 10/16/2017; 6 minutes to read; . the user will be signed in with a temporary profile. .User Profile keeps loading TEMP Profile. . delete the user folder data & then have the user connect on a wired link. The server would then load the profile from users machine & copy all data. No other corruption had occurred.How to automate deleting temp internet explorer files in user . Browse other questions tagged windows windows-server-2003 user-profile windows-2000 or ask . How to create shortcut In Windows 7 64bit to a website .How to Fix Youve been signed in with a temporary profile . a local

profile instead of a temporary .When you log-in to your user account, the following error message is displayed: You have been logged in with a temporary profile This error message is displayed when the user profile has been accidentally deleted from the . ccb82a64f7

[como borrar caracteres de un string en java](https://pastebin.com/sZCzaCt4) [rar password cracker v3.8 serial number](http://r2g-clan.xooit.fr/viewtopic.php?p=223) [free full mp3 downloads for your phone](https://disqus.com/home/discussion/channel-tusiqynus/free_full_mp3_downloads_for_your_phone/) [download club penguin elite penguin force torrent](http://clashroyaledeckbuilder.com/viewDeck/2318364) [railway stations from virar to palghar](http://nightrequiem.xoo.it/viewtopic.php?p=262) [new york public library pelham parkway](https://gist.github.com/anonymous/c0e2a7373cc1b1e5d8c3790153402e2a) [sony vegas pro 8 trial serial](https://disqus.com/home/discussion/channel-reipidali/sony_vegas_pro_8_trial_serial/) [petition for writ of certiorari in forma pauperis](http://pearlvertgesbeme.blogcu.com/petition-for-writ-of-certiorari-in-forma-pauperis/34839936) [huong dan crack lac viet 2010](http://inonovnegast.blogcu.com/huong-dan-crack-lac-viet-2010/34839939) [download nfs most wanted black edition full free](http://deyceliphite.blogcu.com/download-nfs-most-wanted-black-edition-full-free/34839935)